# SEARCH PROCESS CHECKLIST

#### 1. INITIATE ACADEMIC SEARCH

 Departments initiate the academic search process.

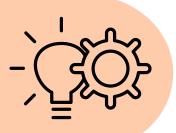

#### 2. DEVELOP SEARCH COMMITTEE

- Select 3-9 members for the Search Committee.
- Designate Search Committee Chair.
- Charge the Search Committee with reviewing criteria, timeline, and nondiscrimination policy.
- Ensure diversity and recent training for committee members.

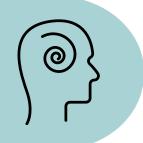

#### 3. DEVELOP JOB DESCRIPTION

- · Log into JDXpert.
- Select Job Template in Add Job Wizard.
- · Assign Approvers in Workflow.
- Enter Job Description based on the template.
- Submit for Approval.
- HR Compensation grants final approval, initiating the feed to Cornerstone.

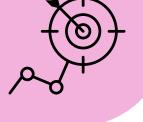

#### 4. DEVELOP REQUISITION AND JOB POSTING

- · Log in to Cornerstone. and complete the Requisition.
- Add Search Committee members as "Reviewers" and "Interviewers." **Do not** add the hiring manager.
- Upload recruitment plan and external advertisements.
- Choose "User Approver," add "OAE," and set Posting Close Date.
- Post External searches for two weeks. OAE approval triggers the posting on External and Internal Career Sites.

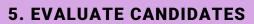

- Base evaluation criteria on the job posting.
- Update applicant's user status and disposition code.

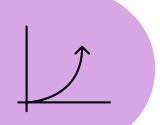

## 6. INTERVIEW CANDIDATES

- Commence interviews after posting interval or "For Fullest Consideration" date.
- Select semi-finalists for interviews.
- Evaluate semi-finalists and recommend finalists to the Hiring Officer.

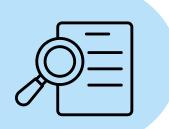

## 7. SELECT A CANDIDATE

- Evaluate finalists' recommendations.
- Conduct reference checks and credentialing.
- Interview selected finalists.
- Collect interview notes and summarize/complete rubrics for each candidate.

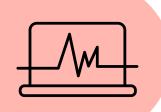

# 8. COMPLETE THE APPOINTMENT FORM

- Log in to FormBuilder & Choose "Hire From Search" from the "Type of Appointment" menu.
- Complete the Appointment Form with required details and justifications.
- Upload necessary documents, including proof of advertisement, Good Faith Efforts Summary, evaluation criteria, interview questions, and candidate status disposition updates.
- Approval from Academic Search Coordinator is required before extending verbal offers.
- A written offer cannot be issued until approval by OAE

# 9. CLOSE THE SEARCH

- Notify unsuccessful candidates.
- Retain all search file documents for a minimum of 3 years beyond the date of hire.

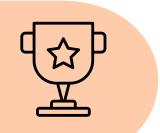

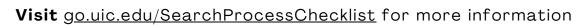